Print Form

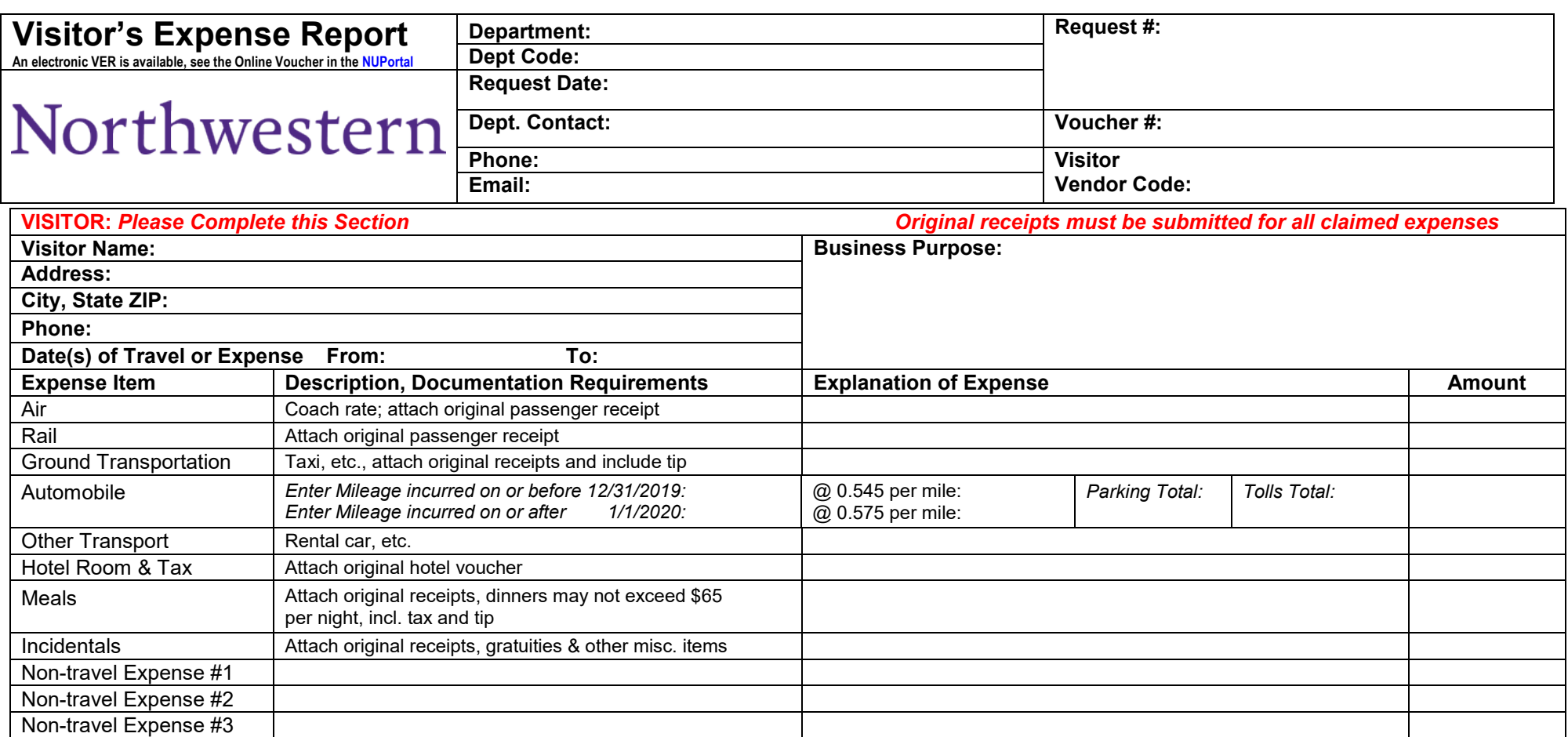

## **VISITOR:** *Certification Signature Required*

I certify that I have paid out these amounts for Universityrelated activities in support of the business purpose listed and in accordance with University policies and procedures, that sponsored project expenses contain no charges for alcoholic beverages or other unallowable items, and that I have not previously received nor will I receive separate reimbursement from Northwestern University or any other entity for any charge I am submitting on this form.

## *NORTHWESTERN UNIVERSITY USE ONLY* **Chartstring Distribution**

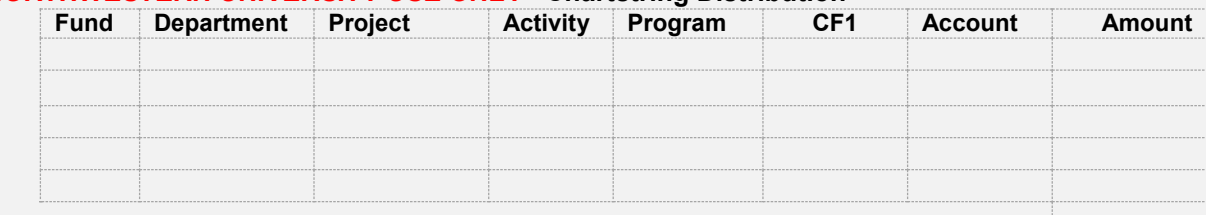

**Total Expense**

## **\ Dean or Supervisor Area(s) Approval Required**

I certify that these expenses were incurred for University related activities and approve them as proper charges to University accounts.

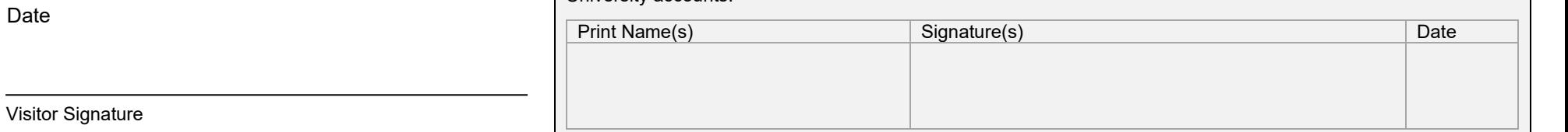

Revised 1/07/2020 Revised 1/07/2020

Date